# **Zur Anwendung der Datei**

Objekttyp: **Chapter**

Zeitschrift: **Veröffentlichungen des Geobotanischen Institutes der Eidg. Tech. Hochschule, Stiftung Rübel, in Zürich**

Band (Jahr): **125 (1995)**

PDF erstellt am: **26.07.2024**

#### **Nutzungsbedingungen**

Die ETH-Bibliothek ist Anbieterin der digitalisierten Zeitschriften. Sie besitzt keine Urheberrechte an den Inhalten der Zeitschriften. Die Rechte liegen in der Regel bei den Herausgebern. Die auf der Plattform e-periodica veröffentlichten Dokumente stehen für nicht-kommerzielle Zwecke in Lehre und Forschung sowie für die private Nutzung frei zur Verfügung. Einzelne Dateien oder Ausdrucke aus diesem Angebot können zusammen mit diesen Nutzungsbedingungen und den korrekten Herkunftsbezeichnungen weitergegeben werden.

Das Veröffentlichen von Bildern in Print- und Online-Publikationen ist nur mit vorheriger Genehmigung der Rechteinhaber erlaubt. Die systematische Speicherung von Teilen des elektronischen Angebots auf anderen Servern bedarf ebenfalls des schriftlichen Einverständnisses der Rechteinhaber.

#### **Haftungsausschluss**

Alle Angaben erfolgen ohne Gewähr für Vollständigkeit oder Richtigkeit. Es wird keine Haftung übernommen für Schäden durch die Verwendung von Informationen aus diesem Online-Angebot oder durch das Fehlen von Informationen. Dies gilt auch für Inhalte Dritter, die über dieses Angebot zugänglich sind.

Ein Dienst der ETH-Bibliothek ETH Zürich, Rämistrasse 101, 8092 Zürich, Schweiz, www.library.ethz.ch

#### **http://www.e-periodica.ch**

# 2. ZUR ANWENDUNG DER DATEI

## 2.1. NOMENKLATUR

Taxonomische und nomenklatorische Grundlage der Datenbank PHANART bildet die "Liste der Gefäßpflanzen Mitteleuropas" von EHRENDORFER (1973) nebst Ergänzungen (GUTERMANN 1975) und Druckfehlerberichtigungen. Die dort aufgeführten Sippennamen, Autorenangaben und Code-Nummern ließen weitgehend eine problemlose Zuordnung artspezifischer Parameter aus ande-Publikationen zu, da die EHRENDORFER-Nummern dort als Referenz vorhanden waren. Für Daten aus Quellen, bei denen dies nicht der Fall war, wurden die Sippen über den Autorennamen abgeglichen. In zweifelhaften oder problematischen Fällen (z. B. bei neuerdings aufgegliederten Sippen) wurde auf eine Aufnahme in die Datenbank verzichtet.

### 2.2. ANWENDUNGSMÖGLICHKEITEN DER DATENBANK

In der naturschutzfachlichen praktischen Arbeit stellt sich immer wieder die Aufgabe, das (ökologische, soziologische u. a.) Verhalten bestimmter zenarten explizit darzustellen. Hier bietet die Pflanzen-Datenbank Anwendungsmöglichkeiten z. B. für

- sogenannte "Kommentierte Artenlisten": Neben den Art- und Autorennamen werden hier häufig zusätzlich die ökologischen Zeigerwerte zusammen mit Kenngrößen wie Arealangabe, Gefährdung und deutschem Namen für jede Art angegeben
- die Charakterisierung von Untersuchungsflächen auf der Grundlage der Flora: Hier werden in der Regel neben Zeigerwert-Spektren auch skriptoren wie Lebensformen, Bestäubungs- und Verbreitungstypen oder Einwanderungszeit der vorkommenden Arten herangezogen.

Darüberhinaus bildet die Datenbank die Basis für EDV-gestützte Eingabe und (statistische) Auswertung von floristischen und vegetationskundlichen Daten. Das Programm SAVED -vom Autor parallel mit dem Aufbau der Datenbank entwickelt- ist hierfür ein Beispiel. Es unterstützt u. a.

- Eingabe von Artenlisten mit Prüfung der Orthographie und Möglichkeit beliebiger Namenskürzel
- Ausgabe von Artenlisten für Textverarbeitung (optional mit artspezifischen Daten in entschlüsselter Form)
- Auswertung pflanzensoziologischer Aufnahmen (Spektren oder Mittelwerte der artspezifischen Daten)
- · Ausgabe pflanzensoziologischer Tabellen einschließlich artspezifischer Daten im MULVA-Format (WILDI und ORLÓCI 1990) für multivariate Analysen
- · Ausgabe von Auszügen aus der Datenbank für die Weiterverarbeitung mit statistisch-graphischen Programmen.

#### GÜLTIGKEITSBEREICH DER PARAMETER  $2.3.$

Die Florenliste umfaßt das Arbeitsgebiet der Kartierung der Flora Mitteleuropas (EHRENDORFER und HAMANN 1965), dessen regionale Ausdehnung in untenstehender Karte dargestellt ist:

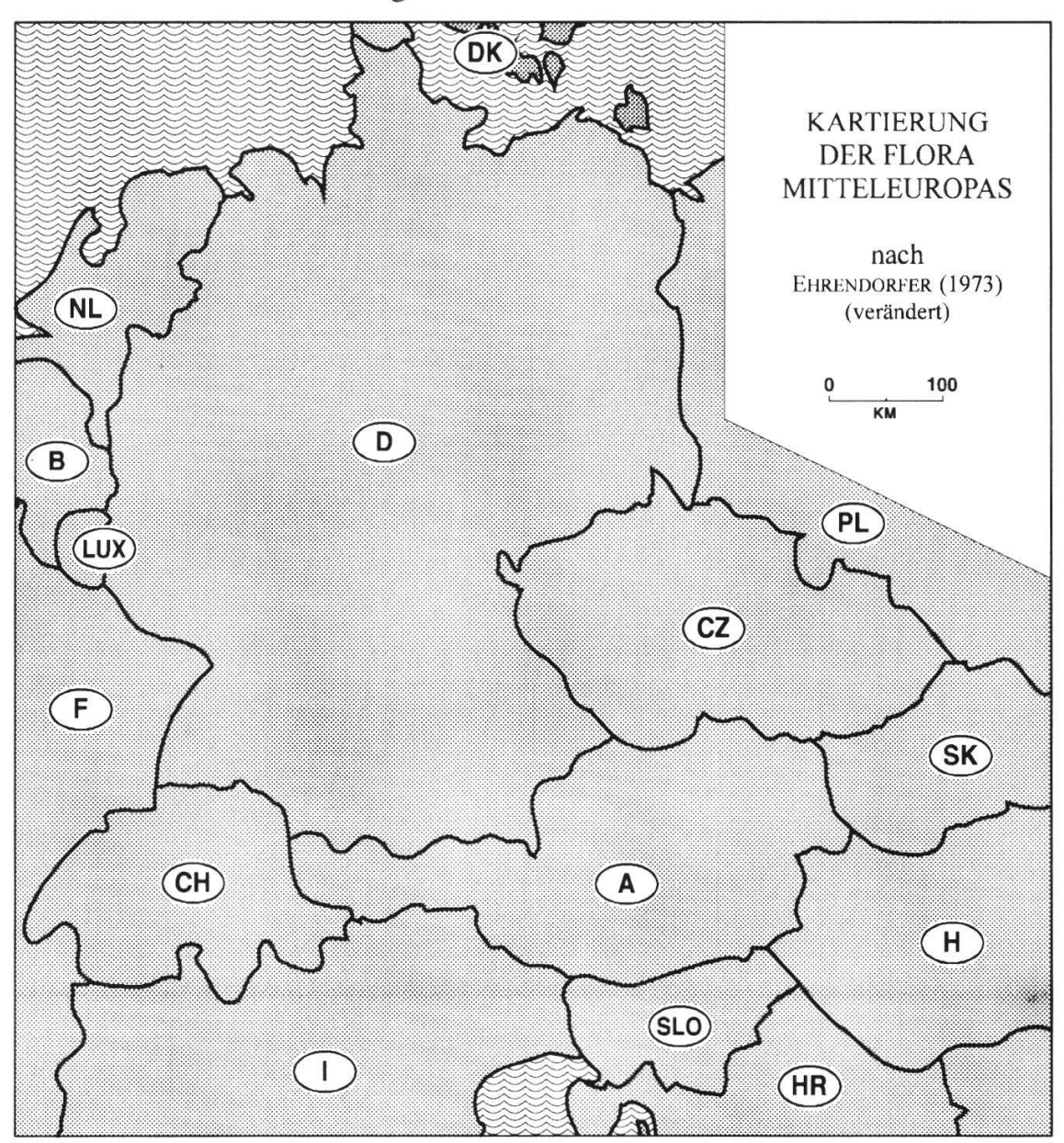

In der folgenden Tabelle ist für die einzelnen Parameter(-gruppen) der Datei PHANART der jeweilige Bereich der regionalen Gültigkeit angegeben:

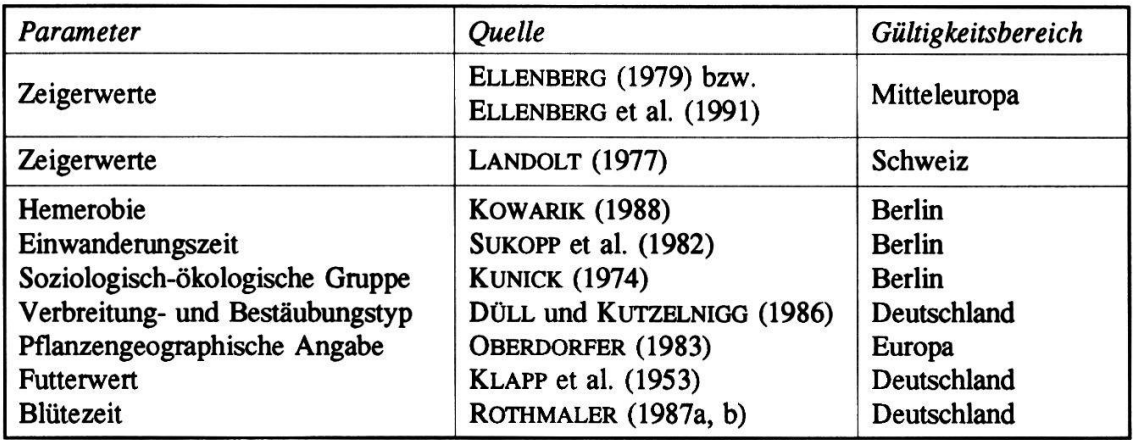

Die Gültigkeit der Parameter für andere als die angegebenen Regionen ist nicht gewährleistet und muß im Einzelfall geprüft werden. Grundsätzlich sollten bei jeder Auswertung, die auf der Basis artspezifischer Kennwerte durchgeführt wird, die diesbezüglichen Empfehlungen und kritischen Anmerkungen sowohl bei ELLENBERG et al. (1991) als auch verschiedener anderer Autoren berücksichtigt werden: "Kritische Distanz und Sorgfalt bei der Interpretation sind eher angebracht als blindes Vertrauen in die Berechnungsergebnisse, insbesondere, wenn diese rasch und ohne viel eigenes Zutun durch EDV verfügbar wurden." (Ellenberg 1. c: S. 10)

#### 2.4. SYNONYMENLISTE

In Anhang 2 der vorliegenden Publikation steht eine Liste von Synonymen zusammen mit den Verweisen auf die EHRENDORFER-Namen als Index zur Verfügung. Dadurch soll gewährleistet werden, daß sowohl die meisten gebräuchlichen als auch die wichstigsten neuen Namen, die von der Nomenklatur nach EHRENDORFER (1973) abweichen, in der Tabelle des Anhangs 1 aufgefunden werden können.

Die Entscheidung über den Umfang des Synonymenverzeichnisses wurde von verschiedenen Faktoren beeinflußt. Spezielle Arbeiten aus dem floristischtaxonomischen Bereich sprengen in vielen Fällen mit ihrer Fülle von Namen den Rahmen der vorliegenden Arbeit und gehen über deren Zielsetzung hin-Dazu kommt, daß so manche (auch aktuelle) Arbeit entweder nicht das gesamte Gebiet abdeckt, noch nicht vollständig verfügbar ist oder erst in einer vorläufigen Fassimg vorliegt. Als weiterer Aspekt sollten auch in dieser Frage vorrangig die Bedürfhisse des Benutzers Berücksichtigung finden, für den nicht in jedem Fall die taxonomische Gültigkeit, sondern oft mehr die bräuchlichkeit eines Namens im Vordergrund steht.

Um diesen Gedanken Rechnung zu tragen, wurde als Grundlage des zeichnisses die EHRENDORFER-Liste mit allen dort enthaltenen Synonymund "Inklusiv"-Arten erfaßt. Dieser Grundstock wurde dann um noch fehlende Namen aus gebräuchlichen Bestimmungwerken und aktuellen Florenlisten ergänzt. Im Einzelnen wurden somit als Quellen für die Synonymenliste herangezogen:

- BUTTLER und SCHIPPMANN (1993) p. p.
- Ehrendorfer (1973)
- Hess et al. (1976) p. p.
- Oberdorfer (1990) p. p.
- Rothmaler (1990) p. p.
- Zentralstelle (1993) p.p.

Die Synonymenliste steht in Form einer weiteren Datenbankdatei mit der zeichnung PHANSYN zur Verfügung und umfaßt derzeit etwa 3500 Einträge. Die Verknüpfung dieser Datei mit der Datenbank PHANART ist über den EHRENDORFER-Code gewährleistet.

#### 2.5. BEZUGSQUELLEN

Die Datenbankdateien PHANART und PHANSYN sind urheberrechtlich geschützt; die Rechte liegen beim Lizenzgeber. Die Dateien liegen im Format dBASE® III+ für das Betriebssystem DOS vor und können über den Autor (Adresse siehe S. 44) bezogen werden.

Die Rechte für die artspezifischen Informationen aus Ellenberg et al. (1991) liegen beim Verlag E. Goltze (Göttingen). Diese Daten sind in der Datenbankdatei PHANART nicht enthalten und können unter folgender Adresse gesondert erworben werden:

Verlag Erich Goltze GmbH & Co. KG Postfach 1944 D-37009 Göttingen

Die "Rote Liste der Schweiz", in der auch Angaben zu den zehn unterschie-Regionen der Schweiz enthalten sind, kann auf Datenträger bezogen werden über die:

Eidgenössische Drucksachen- und Materialzentrale  $-$  EDMZ  $-$ CH-3000 Bern